### МИНИСТЕРСТВО НАУКИ И ВЫСШЕГО ОБРАЗОВАНИЯ РОССИЙСКОЙ ФЕДЕРАЦИИ Федеральное государственное бюджетное образовательное учреждение высшего образования «Забайкальский государственный университет» (ФГБОУ ВО «ЗабГУ»)

 Социологический факультет Кафедра Социальной работы

УТВЕРЖДАЮ:

Декан факультета

Социологический факультет

Лига Марина Борисовна

« $\_\_\_\$  20 г.

### **РАБОЧАЯ ПРОГРАММА ДИСЦИПЛИНЫ (МОДУЛЯ)**

Б1.В.ДВ.02.02 Обработка данных в Excel на 180 часа(ов), 5 зачетных(ые) единиц(ы) для направления подготовки (специальности) 39.03.02 - Социальная работа

составлена в соответствии с ФГОС ВО, утвержденным приказом Министерства образования и науки Российской Федерации от  $\langle \cdots \rangle$   $20 \qquad r. N_2$ 

 Профиль – Социальная работа в различных сферах жизнедеятельности (для набора 2021) Форма обучения: Заочная

#### **1. Организационно-методический раздел**

#### **1.1 Цели и задачи дисциплины (модуля)**

Цель изучения дисциплины:

формирование общепрофессиональных и профессиональных компетенций у студентов использования офисного пакета Excel для совершенствования деятельности специалиста по социальной работе и функционирования поставщиков социальных услуг.

Задачи изучения дисциплины:

- дать слушателям углубленные знания о специальных возможностях пакета Excel, позволяющих оптимизировать их работу в этом приложении для решения конкретных практических задач;

- научить проводить расчеты в электронных таблицах и осуществлять графический анализ информации.

#### **1.2. Место дисциплины (модуля) в структуре ОП**

Дисциплина «Обработка данных в Excel» является составной частью программы подготовки бакалавров социальной работы и входит в модуль Б1.В дисциплин, формируемых участниками образовательных отношений в качестве дисциплины по выбору. Цель курса «Обработка данных в Excel» заключается в развитии у студентов общепрофессиональных и профессиональных компетенций использования офисного пакета Excel для совершенствования деятельности специалиста по социальной работе и функционирования поставщиков социальных услуг. Качество освоения данной дисциплины обеспечивается успешностью освоения ранее преподаваемых курсов: «Введение в профессию социальная работа», Информатика и информационные технологии». В процессе изучения дисциплины «Обработка данных в Excel» у студентов формируется представление о программе Microsoft Excel и ее прикладных возможностях. Рабочая программа данной дисциплины составлена в соответствии с требованиями федерального государственного образовательного стандарта бакалавриата по направлению подготовки 39.03.02 «Социальная работа» направленности ОП «Социальная работа в различных сферах жизнедеятельности».

#### **1.3. Объем дисциплины (модуля) с указанием трудоемкости всех видов учебной работы**

Общая трудоемкость дисциплины (модуля) составляет 5 зачетных(ые) единиц(ы), 180 часов.

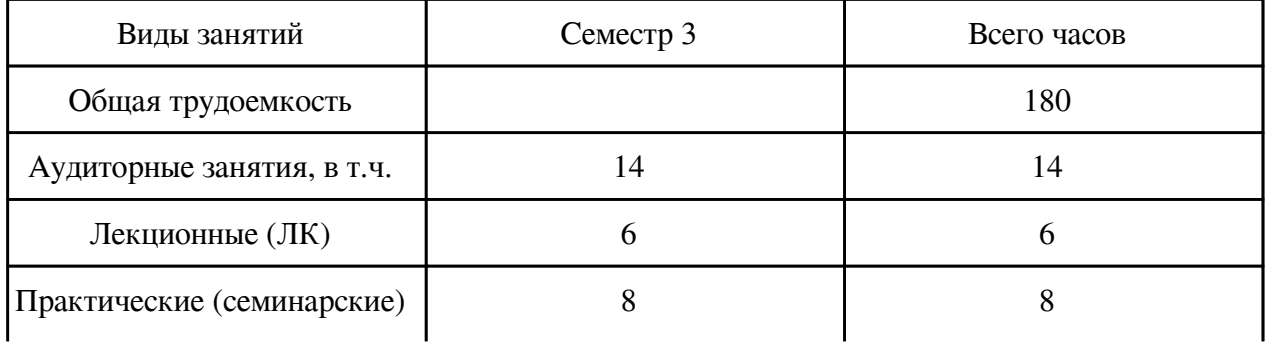

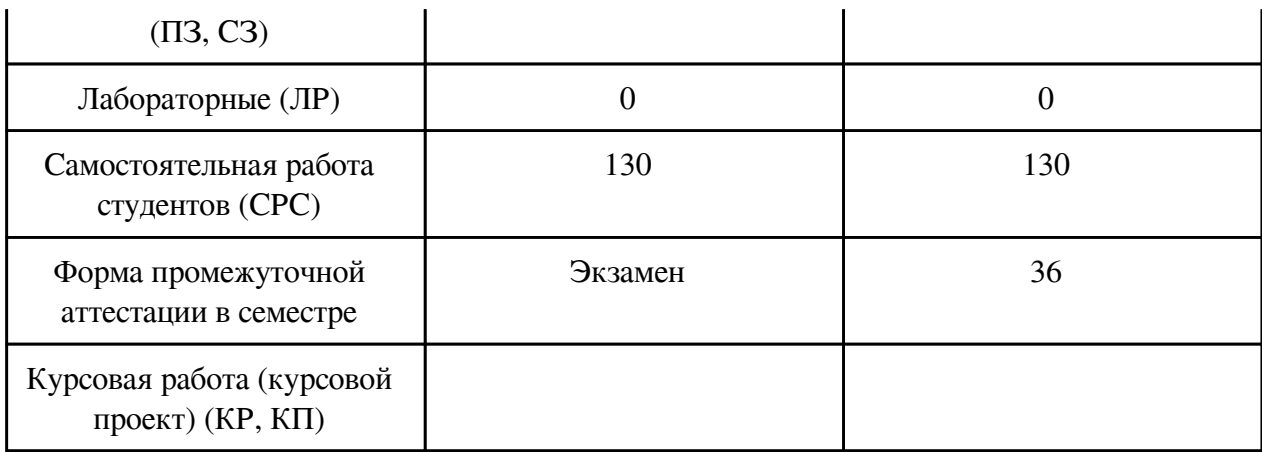

# **2. Перечень планируемых результатов обучения по дисциплине, соотнесенных с планируемыми результатами освоения образовательной программы**

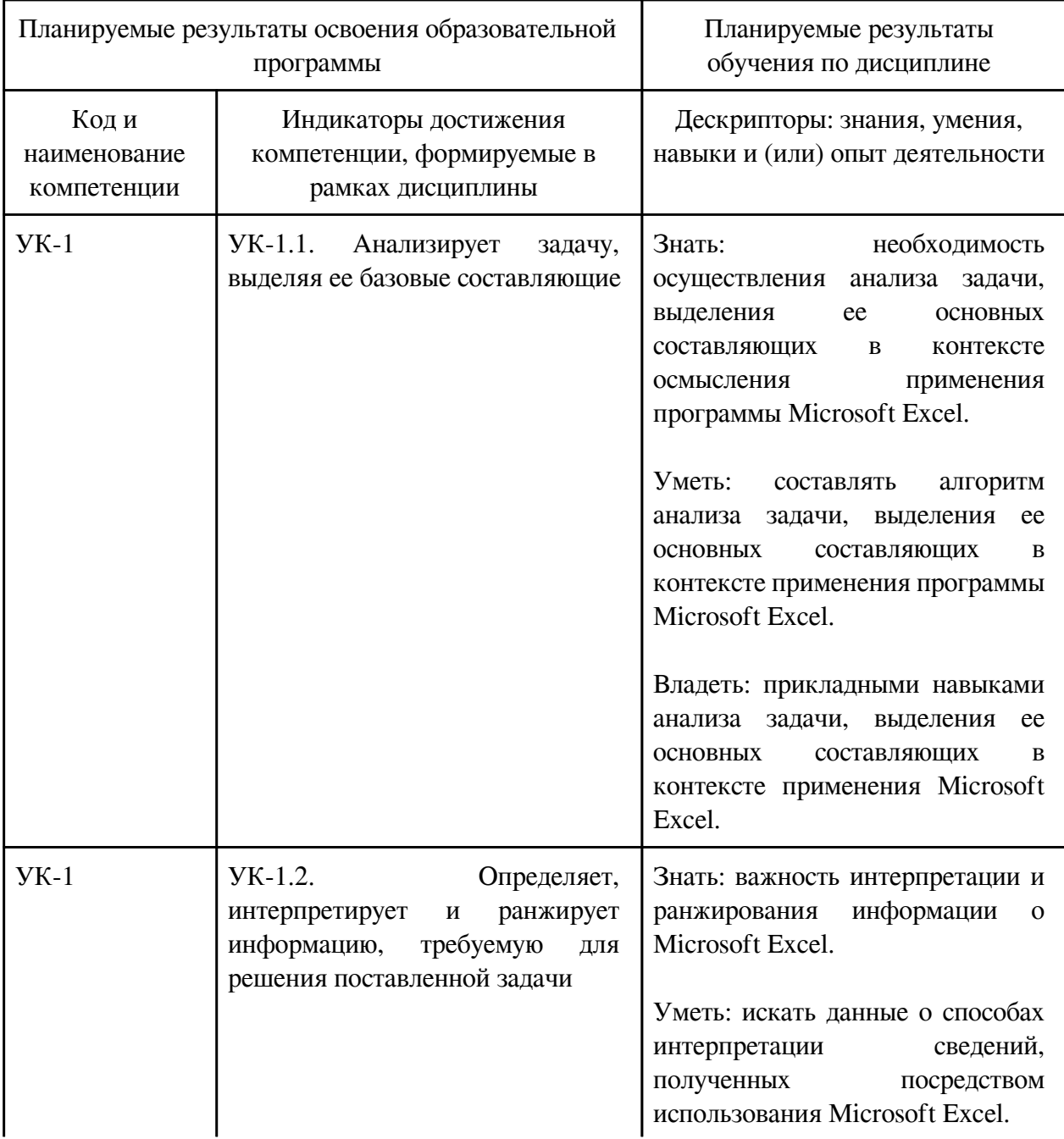

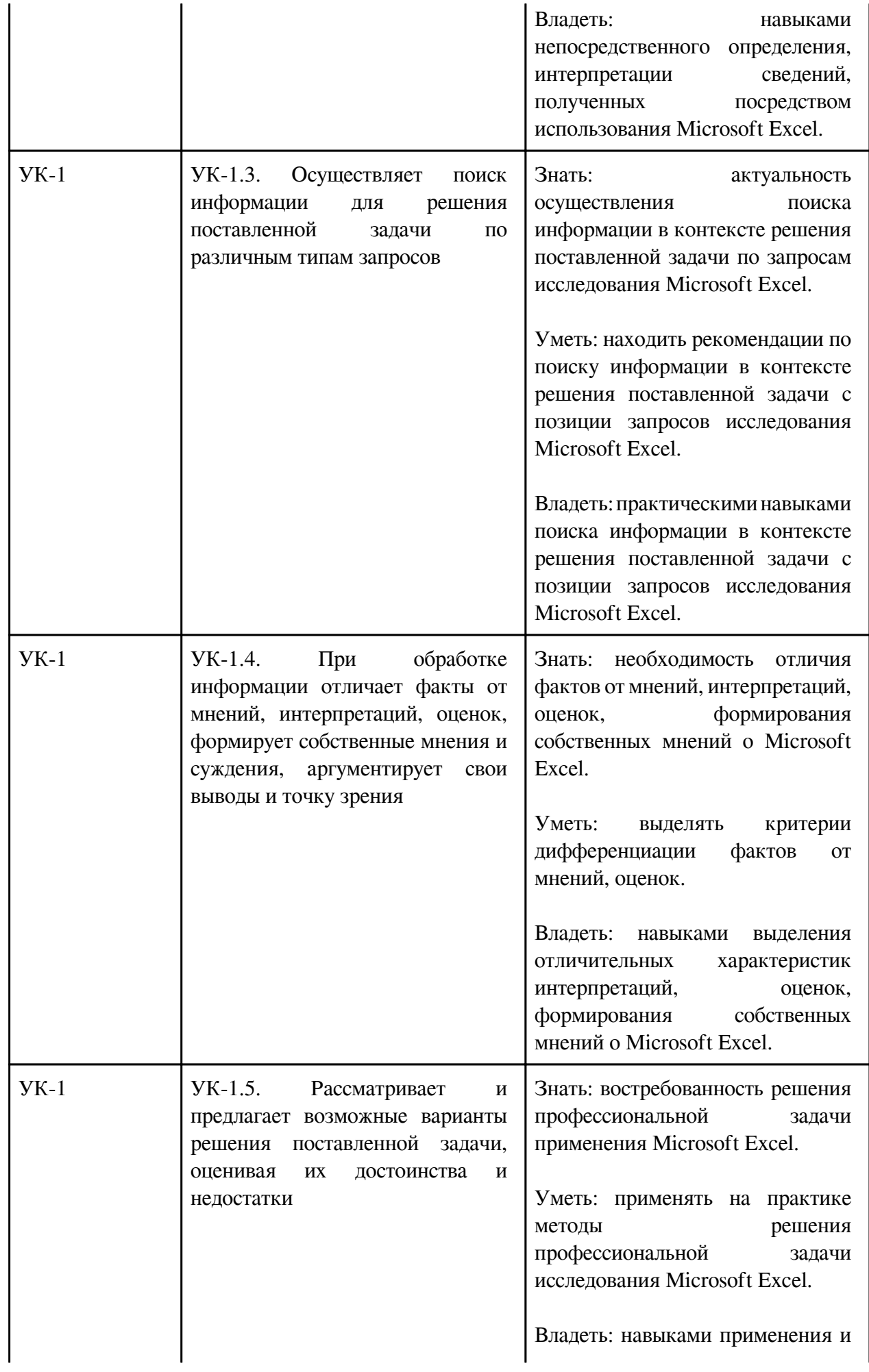

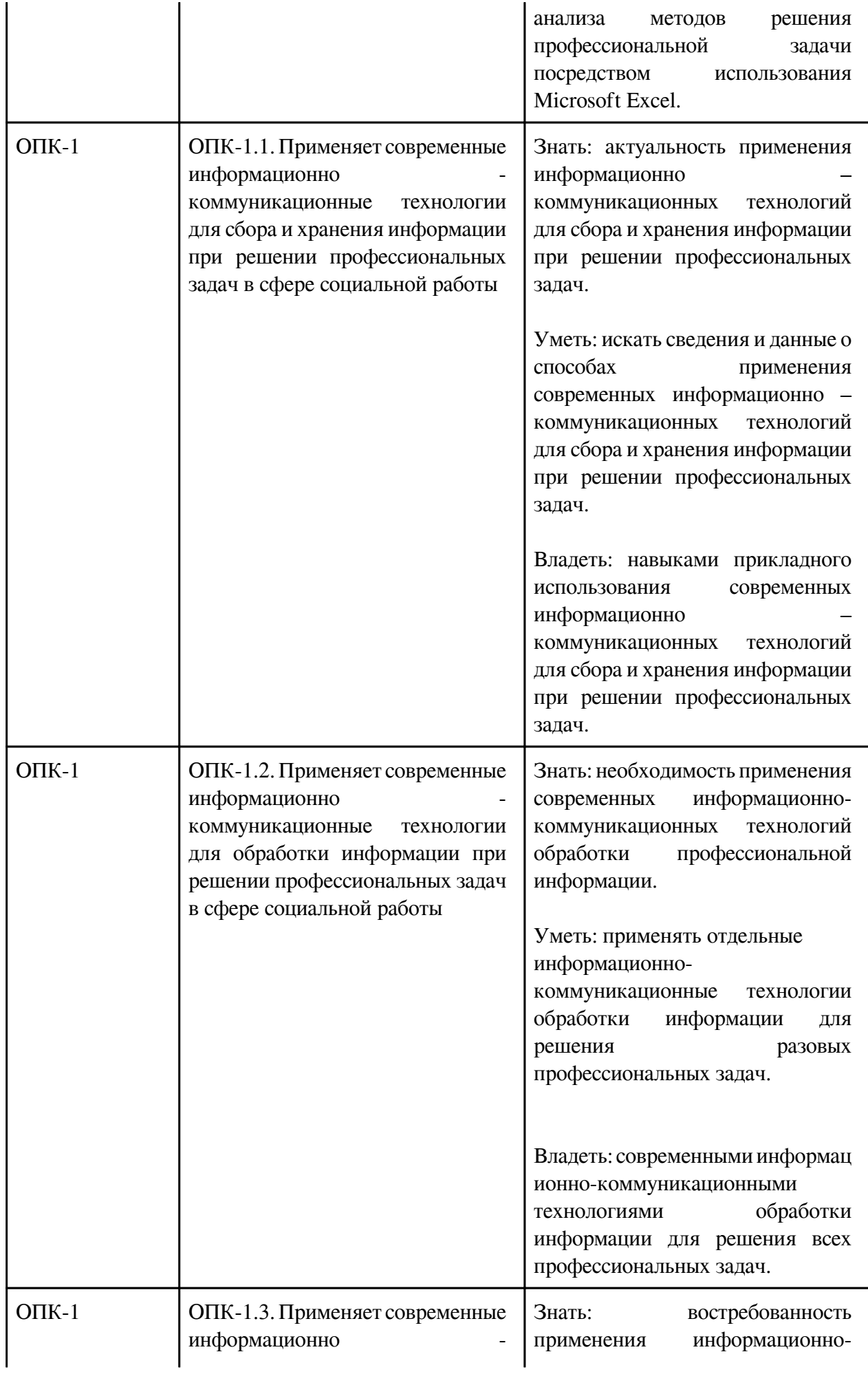

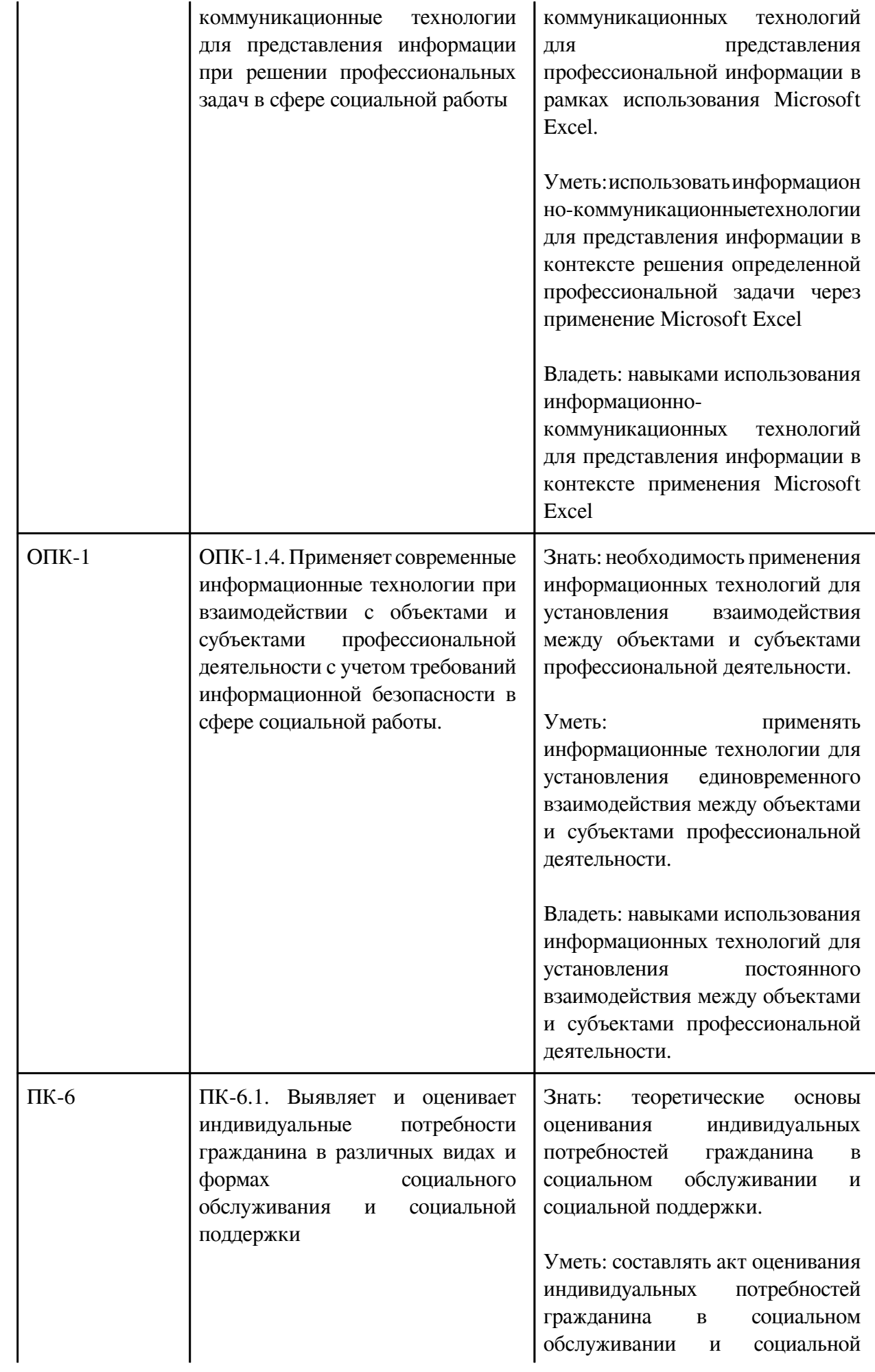

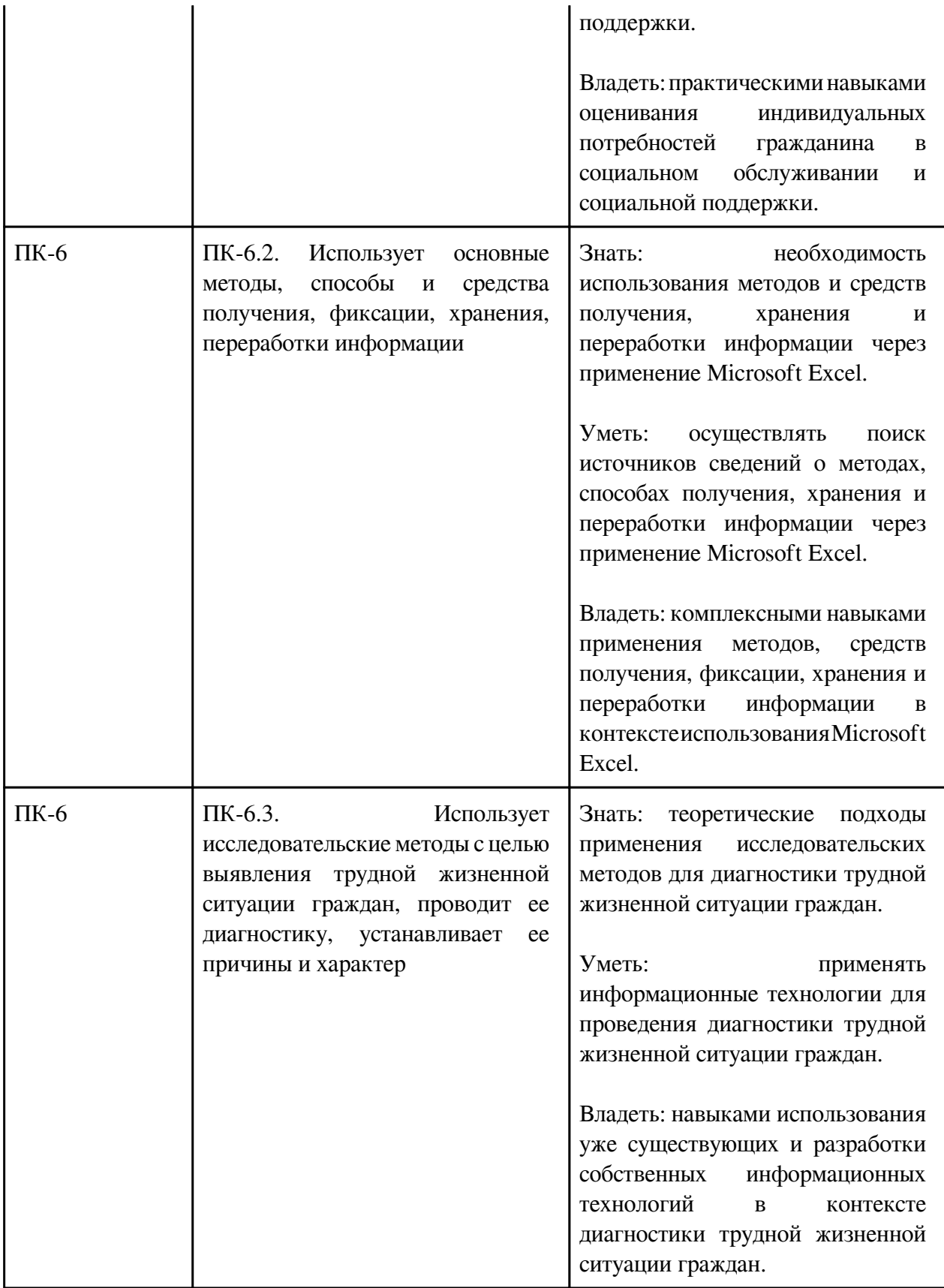

# **3. Содержание дисциплины**

# **3.1. Разделы дисциплины и виды занятий**

# **3.1 Структура дисциплины для заочной формы обучения**

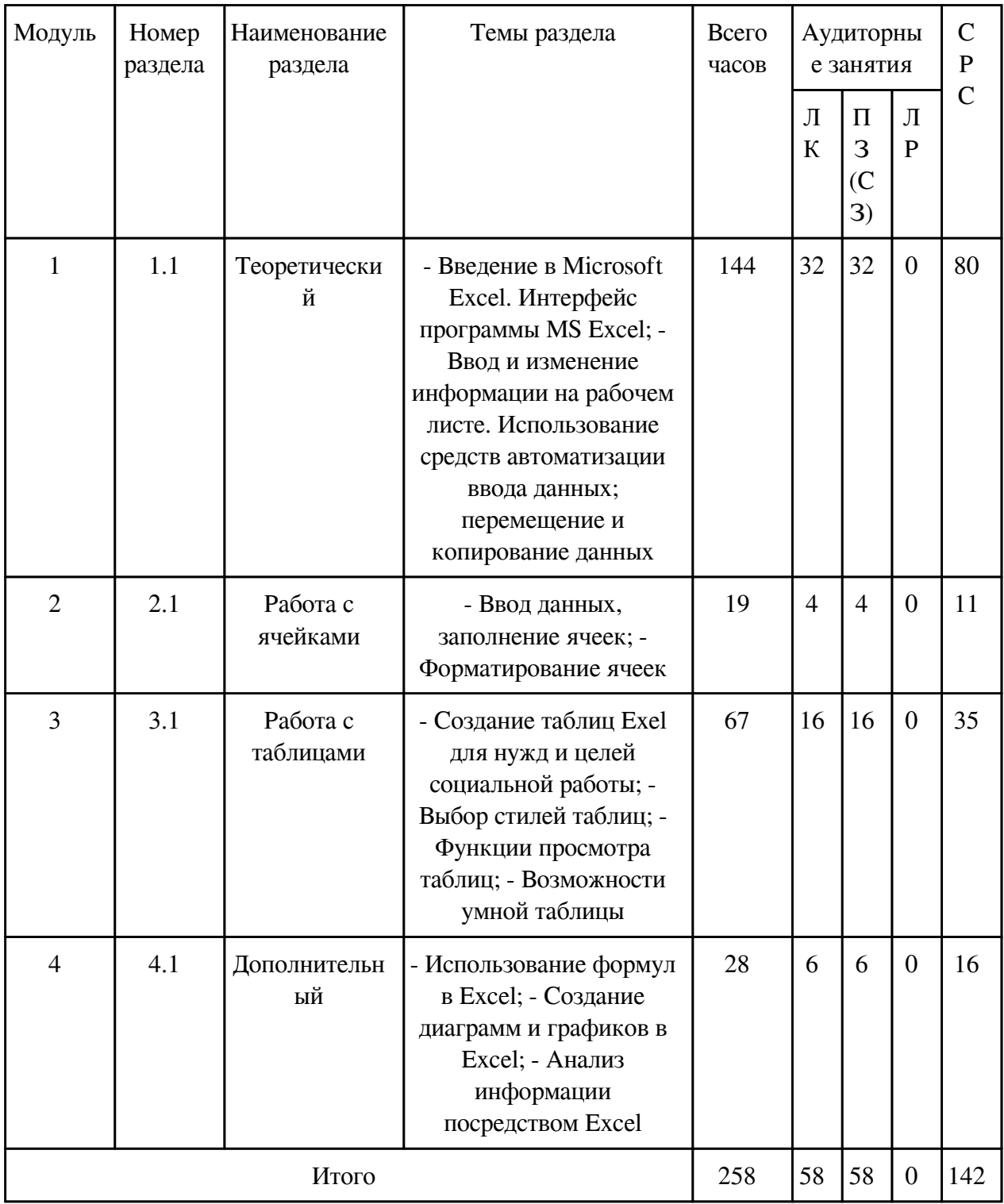

# **3.2. Содержание разделов дисциплины**

# **3.2.1. Лекционные занятия, содержание и объем в часах**

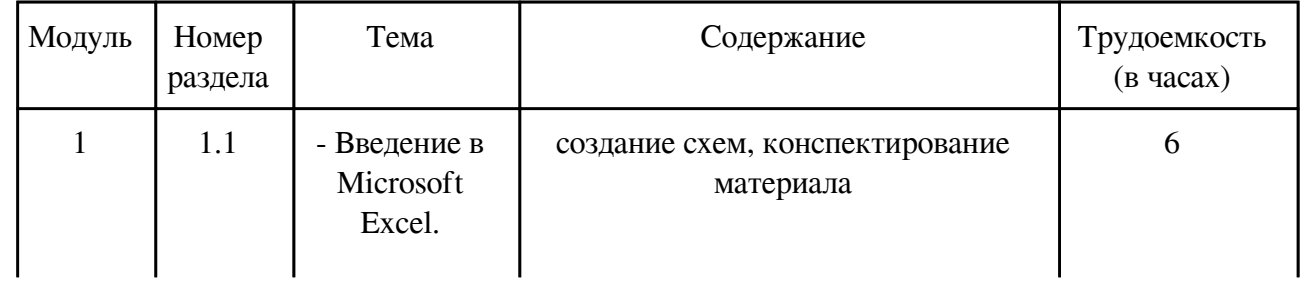

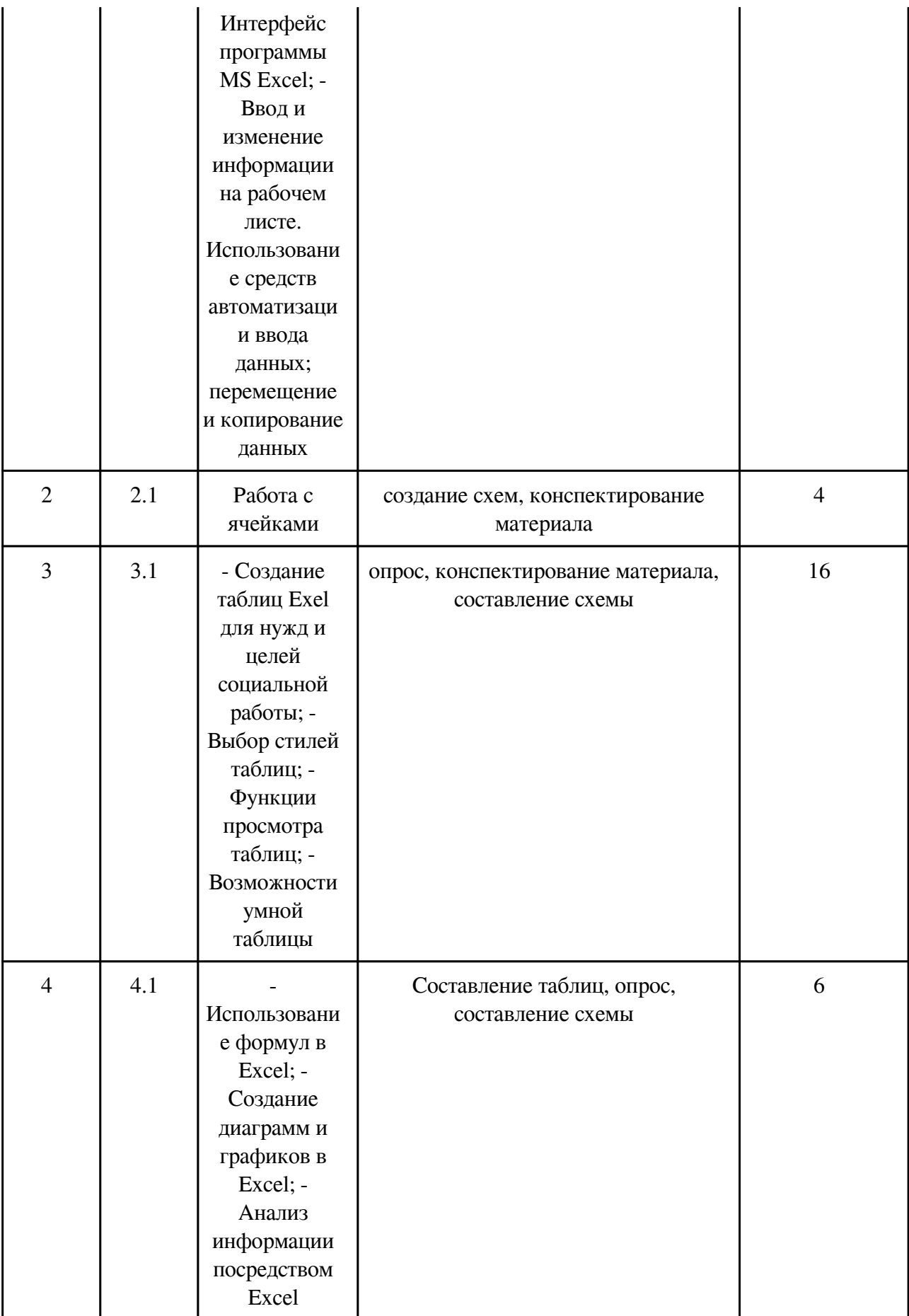

# **3.2.2. Практические занятия, содержание и объем в часах**

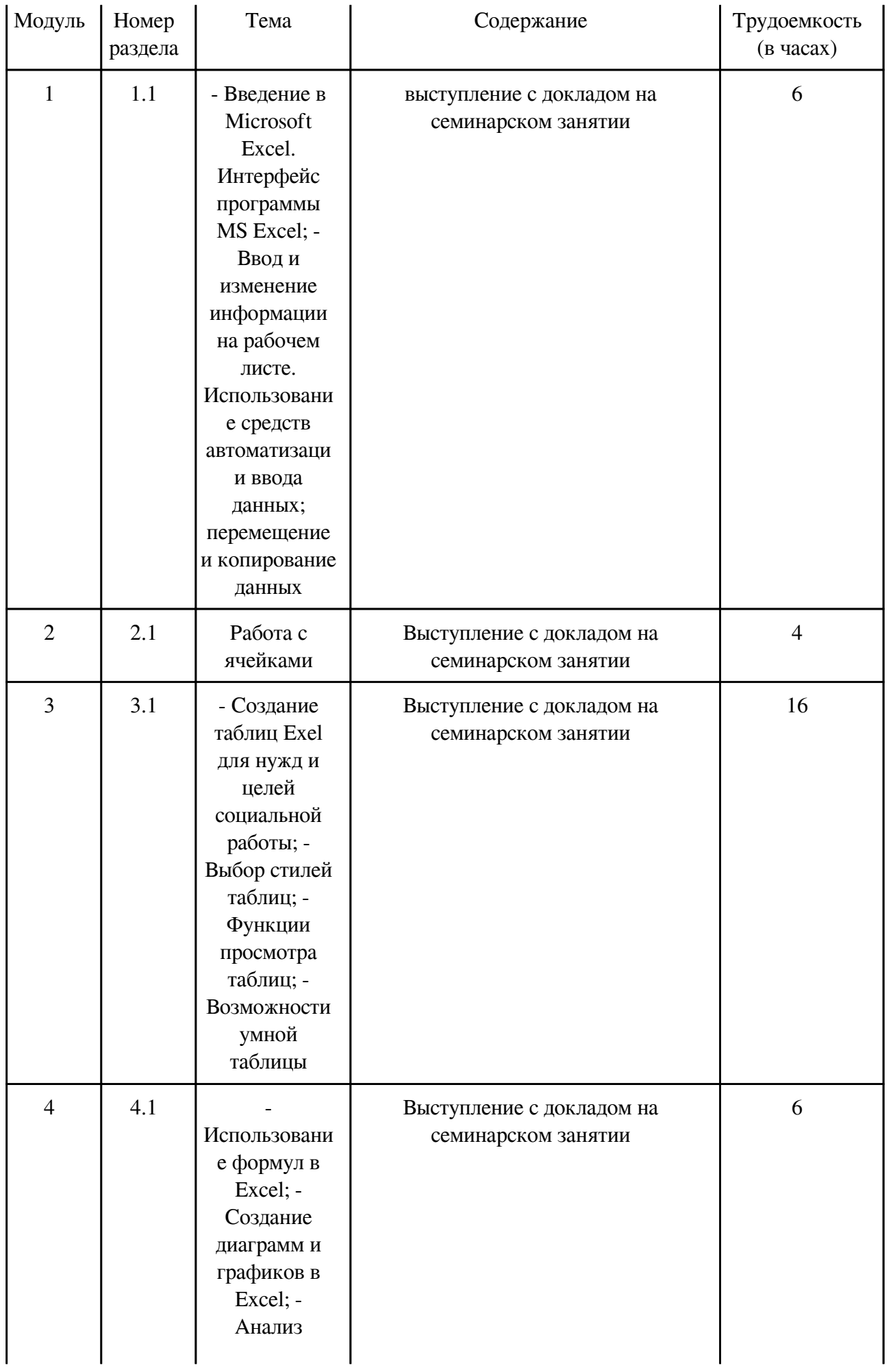

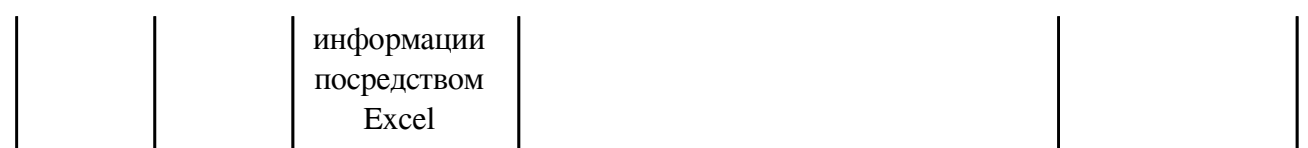

#### **3.2.3. Лабораторные занятия, содержание и объем в часах**

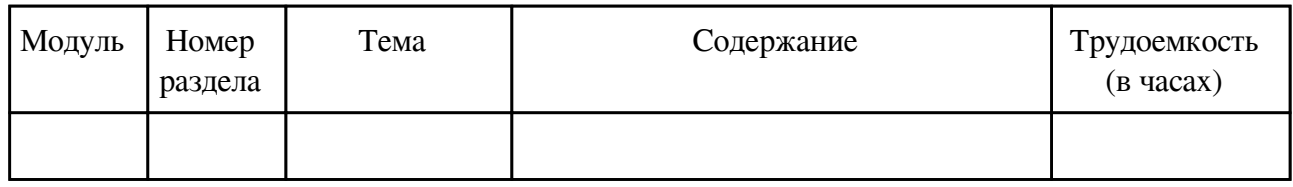

#### **3.3. Содержание материалов, выносимых на самостоятельное изучение**

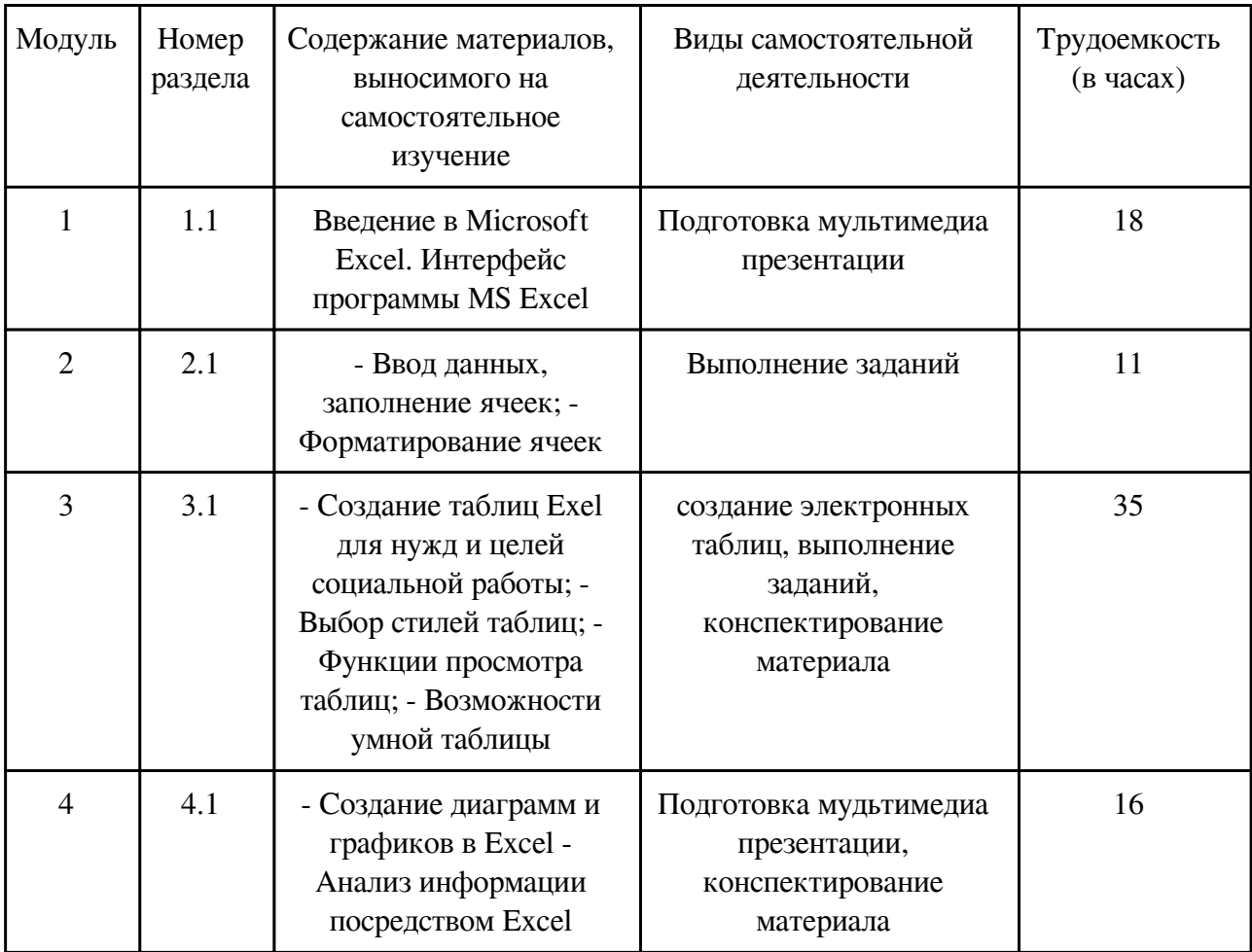

### **4. Фонд оценочных средств для проведения текущей и промежуточной аттестации обучающихся по дисциплине**

Фонд оценочных средств текущего контроля и промежуточной аттестации по итогам освоения дисциплины представлен в приложении.

[Фонд оценочных средств](http://work.zabgu.ru/fos/20/20.2/39.03.02_%20%D0%911.%D0%92.%D0%94%D0%92.02.02%20%D0%9E%D0%94%D0%B2%D0%95xcel19.pdf)

### **5. Учебно-методическое и информационное обеспечение дисциплины**

#### **5.1. Основная литература**

#### **5.1.1. Печатные издания**

1. 1.Мельников В. П. Информационное обеспечение систем управления: учебник / В. П. Мельников. – Москва: Академия, 2010. – 336 с. 2. Михеева Е В. Информатика: учебник / Е. В. Михеева, О. И. Титова. – 7-е изд., стер. – Москва: Академия, 2012. – 352 с. 3. Михеева Е. В. Информационные технологии в профессиональной деятельности: учеб. пособие /Е. В. Михеева. м 9-е изд., стер. – Москва: Академия, 2011. – 384 с. 4.Могилев А. В. Информатика: учеб. пособие / А. В. Могилев, Н. И. Пак, Е. К. Хеннер; под ред. Е.К. Хеннера. – 7-е изд., стер. – Москва: Академия, 2009. – 848 с.

#### **5.1.2. Издания из ЭБС**

1. 1. Гребенюк, Елена Ивановна. Технические средства информатизации : учебник / Гребенюк Елена Ивановна, Гребенюк Никита Александрович. - 6-е изд., перераб. и доп. - М. : Академия, 2011. - 352с. 2. Елович, Ирина Владимировна. Информатика : учебник / Елович Ирина Владимировна, Кулибаба Ирина Викторовна ; под ред. Г.Г. Раннева. - М. : Академия, 2011. - 400с. 3. Информатика : учебник / Н. В. Макарова [и др.] ; под ред. Н.В. Макаровой. - 3-е изд. перераб. - М. : Финансы и статистика, 2009. - 768с.

#### **5.2. Дополнительная литература**

#### **5.2.1. Печатные издания**

1. 1. Елович И. В. Информатика: учебник / И. В. Елович, И. В. Кулибаба; под ред. Г . Г . Раннева. - Москва: Академия, 2011. - 400 с. 2. Информатика. Базовый курс: учебник для вузов / под ред. С. В. Симоновича. – 2-е изд. – Санкт-Петербург: Питер, 2009. – 640 с. 3. Кузовкин А. В. Управление данными: учебник / А. В. Кузовкин, А. А. Цыганов, Б. А. Щукин. – Москва: Академия, 2010. – 256 с.

#### **5.2.2. Издания из ЭБС**

1. 1. Михеева, Елена Викторовна. Информационные технологии в профессиональной деятельности : учеб. пособие / Михеева Елена Викторовна. - 9-е изд., стер. - М. : Академия, 2011. - 384с. 2. Соколова В. В. Вычислительная техника и информационные технологии. Разработка мобильных приложений: учебное пособие / В. В. Соколова. – Москва: Издательство Юрайт, 2017. – 175 с.

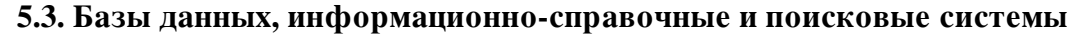

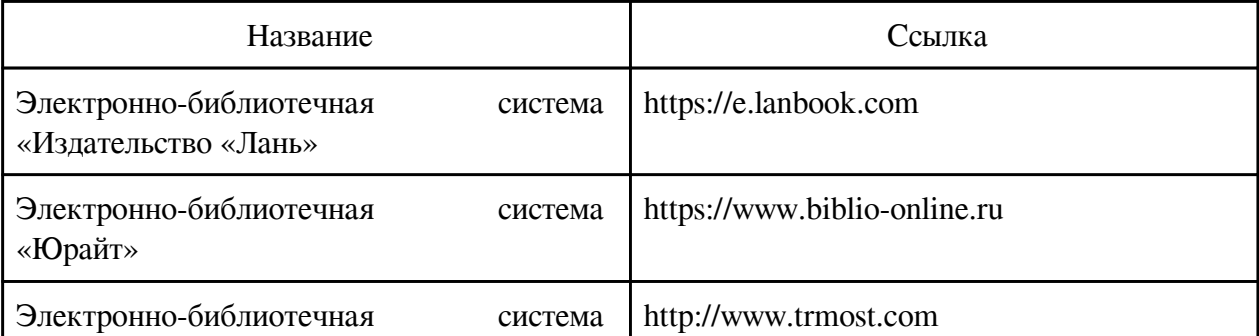

### **6. Перечень программного обеспечения**

Программное обеспечение общего назначения: ОС Microsoft Windows, Microsoft Office, ABBYY FineReader, ESET NOD32 Smart Security Business Edition, Foxit Reader, АИБС "МегаПро".

Программное обеспечение специального назначения:

1) Google Chrome

### **7. Материально-техническое обеспечение дисциплины**

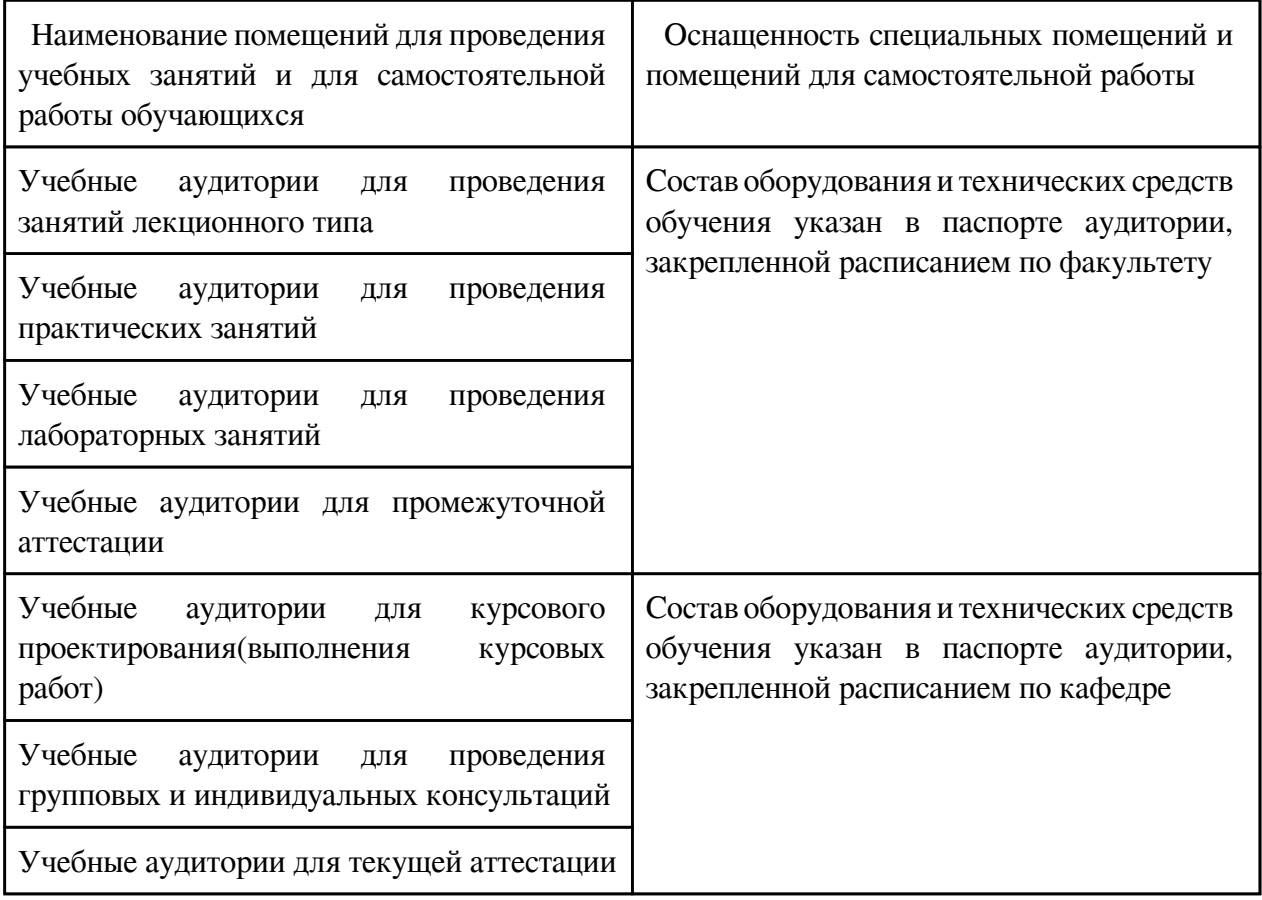

#### **8. Методические рекомендации по организации изучения дисциплины**

Подготовка мультимедиа презентации (Рекомендации по оформлению слайдов)

Стиль - Соблюдайте единый стиль оформления; - избегайте стилей, которые будут отвлекать от самой презентации;

- вспомогательная информация (управляющие кнопки) не должны преобладать над основной информацией (текст, рисунки).

Фон:

- Для фона выбирайте более холодные тона (синий или зеленый).

Использование цвета:

- на одном слайде рекомендуется использовать не более трех цветов: один для фона, один

для заголовков, один для текста;

- для фона и текста используйте контрастные цвета;

- обратите особое внимание на цвет гиперссылок (до и после использования). Анимационные эффекты:

- используйте возможности компьютерной анимации для представления информации на слайде;

- не стоит злоупотреблять различными анимационными эффектами, они не должны отвлекать внимание от содержания информации на слайде.

Представление информации: 1) Содержание информации Используйте короткие слова и предложения. Минимизируйте количество предлогов, наречий, прилагательных. Заголовки должны привлекать внимание аудитории. Расположение информации на странице Предпочтительно горизонтальное расположение информации. Наиболее важная информация должна располагаться в центре экрана. Если на слайде располагается картинка, надпись должна располагаться под ней.

Шрифты Для заголовков — не менее 24. Для информации — не менее 18. Шрифты без засечек легче читать с большого расстояния. Нельзя смешивать разные типы шрифтов в одной презентации. Для выделения информации следует использовать жирный шрифт, курсив или подчеркивание. Нельзя злоупотреблять прописными буквами.

Способы выделения информации: следует использовать: - рамки, границы, заливку; - разные цвета шрифтов, стрелки; - рисунки, диаграммы, схемы для иллюстрации важных фактов. Объем информации: Не стоит заполнять один слайд слишком большим объемом информации. Наибольшая эффективность достигается тогда, когда ключевые пункты отображаются по одному на каждом отдельном слайде.

Виды слайдов: Для обеспечения разнообразия следует использовать разные виды слайдов: с текстом; с таблицами; с диаграммами.

 Разработчик/группа разработчиков: Марианна Сергеевна Жиляева

## **Типовая программа утверждена**

 Согласована с выпускающей кафедрой Заведующий кафедрой

 $\frac{1}{2}$   $\frac{1}{2}$   $\frac{1}{2}$